$\overline{\phantom{a}}$  PREGÃO SRP

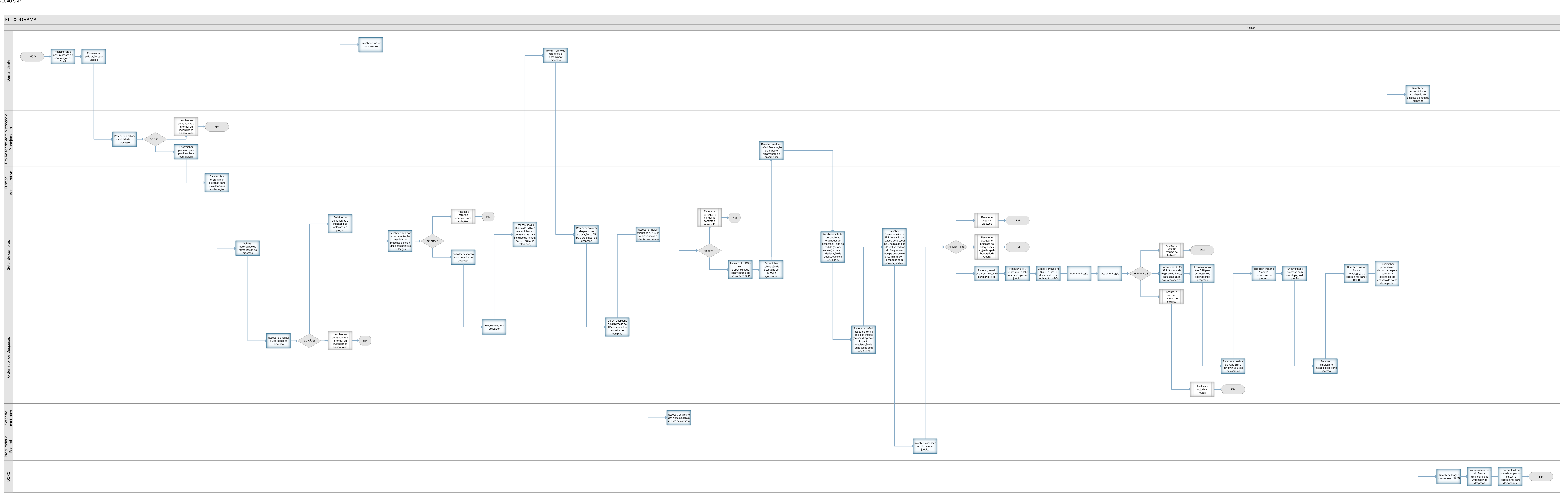

Cópia de documento digital impresso por Leila Lima (1890562) em 24/05/2021 15:39.

## **Documento Digitalizado Público**

## **PREGÃO SRP - FLUXOGRAMA**

**Assunto:** PREGÃO SRP - FLUXOGRAMA **Assinado por:** Valmiro Oliveira **Tipo do Documento:** Fluxo **Situação:** Finalizado **Nível de Acesso:** Público **Tipo do Conferência:** Documento Original

Documento assinado eletronicamente por:

**Valmiro Morais de Oliveira**, **TEC DE TECNOLOGIA DA INFORMACAO**, em 18/12/2019 11:11:29.

Este documento foi armazenado no SUAP em 18/12/2019. Para comprovar sua integridade, faça a leitura do QRCode ao lado ou acesse https://suap.ifbaiano.edu.br/verificar-documento-externo/ e forneça os dados abaixo:

**Código Verificador:** 32967 **Código de Autenticação:** ddbccb5bd9

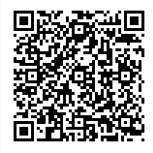